# **Chapter 703**

# **Equivalence Tests for the Difference of Two Hazard Rates Assuming an Exponential Model**

## **Introduction**

A clinical trial is can be employed to test the clinical equivalence of a treatment and a control in regards to the survival distributions. The two-sample t-test is not appropriate for two reasons. First, the data are not normally distributed. Second, some survival times are *censored*. For these reasons, special test statistics such as the logrank test have been developed. This module computes the sample size and power for an equivalence test similar to the logrank test, assuming survival times follow exponential distributions. Accrual time and follow-up time are included among the input parameters.

This procedure is based on the *unconditional* method of Chow, Shao, and Wang (2008) which, in turn, is based on the *conditional* methods of Lachin and Foulkes (1986). The conditional procedure does not extend to this case (see Chow, Shao, and Wang (2008) page 173).

## **Technical Details**

This section presents the *unconditional* clinical superiority method of Chow, Shao, and Wang (2008).

## **Basic Model**

Suppose a clinical trial consists of two independent groups labeled "1" and "2" (where group 1 is the control group and group 2 is the treatment group). The total sample size is  $N$  and the sizes of the two groups are  $N_1$  and  $N_2$ . Usually, you would plan to have  $N_1 = N_2$ .

## **Equivalence Hypothesis**

The equivalence of two hazard rates is established by concluding the difference between the hazard rates is less than a small margin Δ. The statistical hypotheses that yields this conclusion when the null hypothesis is rejected is

 $H_0$  :  $|h_2 - h_1| \ge \Delta$  versus  $H_a$  :  $|h_2 - h_1| < \Delta$ 

## **Test Statistic**

The power and sample size formulas presented below are for the difference of two exponential hazard rates. It is anticipated that the actual test statistic is the regression coefficient from a Cox regression.

### **Test Comparing Hazard Rates**

The original test statistic is the difference of the hazard rates estimated by maximum likelihood divided by their standard error. The maximum likelihood estimate of an exponential hazard rate for a particular group is

$$
\hat{h} = \frac{\text{number of events}}{\text{sum of study time of all subjects}}
$$

Chow, Shao, and Wang (2008) indicate that the test statistics

$$
Z_1 = \frac{(\hat{h}_2 - \hat{h}_1) - \Delta}{\sqrt{\frac{\sigma^2(\hat{h}_1)}{N_1} + \frac{\sigma^2(\hat{h}_2)}{N_2}}} \quad \text{and} \quad Z_2 = \frac{(\hat{h}_2 - \hat{h}_1) + \Delta}{\sqrt{\frac{\sigma^2(\hat{h}_1)}{N_1} + \frac{\sigma^2(\hat{h}_2)}{N_2}}}
$$

where

$$
\sigma^{2}(h) = \frac{h^{2}}{1 + \frac{e^{-hT}(1 - e^{hR})}{hR}}
$$

can be used to test the hypothesis of equivalence.

Specifically, the null hypothesis of non-equivalence is rejected if

$$
Z_1 < -z_{1-\alpha} \quad \text{and} \quad Z_2 > z_{1-\alpha}
$$

## **Power Calculations**

Assuming an exponential model with hazard rates  $h_1$  and  $h_2$  for the two groups, Chow et al. (2008) give the following equation for the power of the above equivalence test.

Power = 
$$
\Phi \left( \frac{\Delta - (h_2 - h_1)}{\sqrt{\frac{\sigma^2 (h_1, \omega_1, A)}{N_1} + \frac{\sigma^2 (h_2, \omega_2, A)}{N_2}}} - z_{1-\alpha} \right) + \Phi \left( \frac{\Delta + (h_2 - h_1)}{\sqrt{\frac{\sigma^2 (h_1, \omega_1, A)}{N_1} + \frac{\sigma^2 (h_2, \omega_2, A)}{N_2}}} - z_{1-\alpha} \right) - 1
$$

where

$$
\sigma^{2}(h_{i}, \omega_{i}, A) = \frac{h_{i}^{2}}{E(d_{i} | h_{i}, \omega_{i}, A)}
$$
  
\n
$$
E(d_{i} | h_{i}, \omega_{i}, A) = \left(\frac{h_{i}}{h_{i} + \omega_{i}}\right) \left(1 + \frac{A \exp\{-(h_{i} + \omega_{i})T\}[1 - \exp\{(h_{i} + \omega_{i} - A)R\}]}{(h_{i} + \omega_{i} - A)}[1 - \exp\{-AR\}]
$$
  
\n
$$
E(d_{i} | h_{i}, \omega_{i}, 0) = \left(\frac{h_{i}}{h_{i} + \omega_{i}}\right) \left(1 + \frac{\exp\{-(h_{i} + \omega_{i})T\}[1 - \exp\{(h_{i} + \omega_{i})R\}]}{(h_{i} + \omega_{i})R}\right)
$$

These parameters are interpreted as follows.

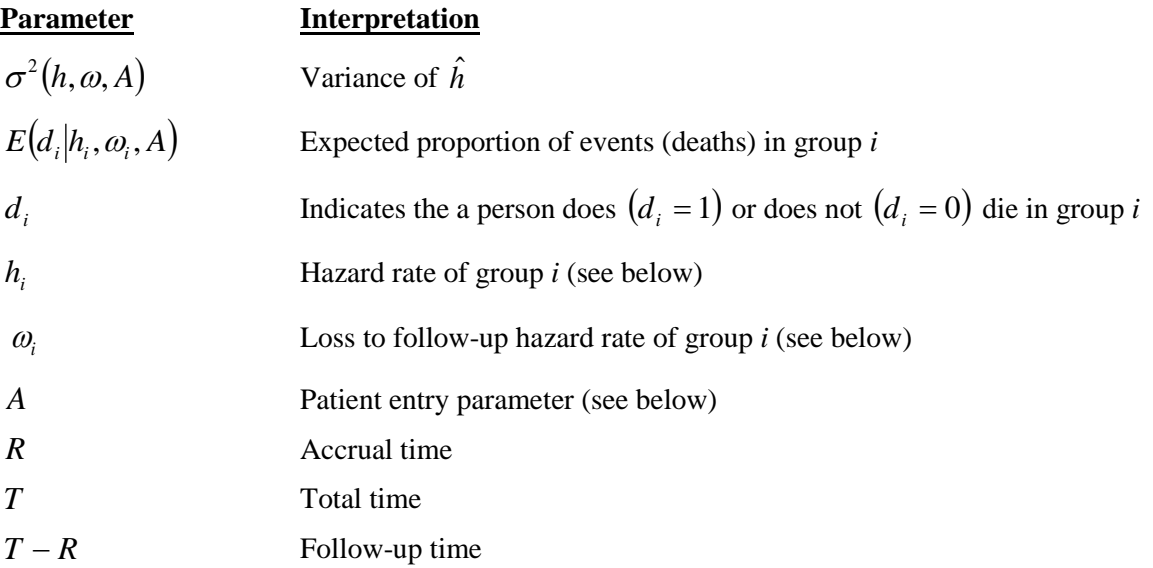

## **Exponential Distribution**

The hazard rate from the exponential distribution, *h* , is usually estimated using maximum likelihood techniques. In the planning stages, you have to obtain an estimate of this parameter. To see how to accomplish this, let's briefly review the exponential distribution. The density function of the exponential is defined as

$$
f(t) = h \exp\{-h t\}, \quad t \ge 0, h > 0.
$$

The cumulative survival distribution function is

$$
S(t) = \exp\{-ht\}, \quad t \ge 0.
$$

Solving this for *h* yields

$$
h = -\frac{\log\{S(t)\}}{t}
$$

Note that *S*(*t*) gives the probability of surviving *t* years. To obtain a planning estimate of *h* , you need only know the proportion surviving during a particular time period. You can then use the above equation to calculate *h .*

## **Patient Entry**

Patients are enrolled during the accrual period. *PASS* lets you specify the pattern in which subjects are enrolled. Suppose patient entry times are distributed as  $g(t)$  where  $t_i$  is the entry time of the *i*<sup>th</sup> individual and  $0 \le t_i \le R$ . Let  $g(t)$  follow the truncated exponential distribution with parameter A, which has the density

$$
g(t) = \begin{cases} \frac{A \exp\{-At\}}{1 - A \exp\{-AR\}} & \text{if } 0 \le t \le R, \ A \neq 0\\ 1 & \text{otherwise} \end{cases}
$$

where

*R* is accrual time.

*A* is interpreted as follows:

 $A > 0$  results in a convex (faster than expected) entry distribution.

*A* < 0 results in a concave (slower than expected) entry distribution.

*A* = 0 results in the uniform entry distribution in which  $g(t) = 1/R$ .

Rather than specify *A* directly, *PASS* has you enter the percentage of the accrual time that will be needed to enroll 50% of the subjects. Using an iterative search, the value of *A* corresponding to this percentage is calculated and used in the calculations.

## **Losses to Follow-Up**

The staggered patient entry over the accrual period results in censoring times ranging from *T - R* to *T* years during the follow-up period. This is often referred to as administrative censoring, since it is caused by the conclusion of the study rather than by some random factor working on an individual. To model the losses to follow-up in each group which come from other causes, we use the exponential distribution again, this time with hazard rates  $\omega_1$ 

and  $\omega_2$ . You can obtain appropriate loss-to-follow-up hazard rates using the following formula or by using the Survival Parameter Conversion Tool available from the Tools menu or by pressing the small button to the rate of the loss-to-follow-up hazard rate box.

$$
\omega = -\frac{\log\{1-P_{loss}(R)\}}{R}
$$

## **Procedure Options**

This section describes the options that are specific to this procedure. These are located on the Design tab. For more information about the options of other tabs, go to the Procedure Window chapter.

## **Design Tab**

The Design tab contains most of the parameters and options that you will be concerned with.

## **Solve For**

#### **Solve For**

This option specifies the parameter to be solved for from the other parameters. The parameters that may be selected are *Power* or *Sample Size.* Select *Sample Size* when you want to calculate the sample size needed to achieve a given power and alpha level. Select *Power* when you want to calculate the power.

## **Power and Alpha**

#### **Power**

This option specifies one or more values for power. Power is the probability of rejecting a false null hypothesis, and is equal to one minus Beta. Beta is the probability of a type-II error, which occurs when a false null hypothesis is not rejected. In this procedure, a type-II error occurs when you fail to reject the null hypothesis of equal survival curves when in fact the curves are different.

Values must be between zero and one. Historically, the value of  $0.80$  (Beta = 0.20) was used for power. Now,  $0.90$  (Beta = 0.10) is also commonly used.

A single value may be entered here or a range of values such as *0.8 to 0.95 by 0.05* may be entered.

## **Alpha**

This option specifies one or more values for the probability of a type-I error. A type-I error occurs when you reject the null hypothesis of inferiority when in fact the treatment group is non-inferior.

Values of alpha must be between zero and one. Since this is a one-sided test, it is common for people to use 0.025 rather than 0.05 for alpha.

You may enter a range of values such as *0.01 0.05 0.10* or *0.01 to 0.10 by 0.01*.

## **Sample Size (When Solving for Sample Size)**

#### **Group Allocation**

Select the option that describes the constraints on *N1* or *N2* or both.

The options are

• **Equal (N1 = N2)**

This selection is used when you wish to have equal sample sizes in each group. Since you are solving for both sample sizes at once, no additional sample size parameters need to be entered.

#### **Enter**  $R = N2/N1$ **, solve for N1 and N2**

For this choice, you set a value for the ratio of *N2* to *N1*, and then PASS determines the needed *N1* and *N2*, with this ratio, to obtain the desired power. An equivalent representation of the ratio, *R*, is

$$
N2 = R*NI.
$$

#### **Equivalence Tests for the Difference of Two Hazard Rates Assuming an Exponential Model**

#### • **Enter percentage in Group 1, solve for N1 and N2**

For this choice, you set a value for the percentage of the total sample size that is in Group 1, and then PASS determines the needed *N1* and *N2* with this percentage to obtain the desired power.

#### **R (Group Sample Size Ratio)**

*This option is displayed only if Group Allocation = "Enter R = N2/N1, solve for N1 and N2."*

*R* is the ratio of *N2* to *N1*. That is,

*R = N2 / N1*.

Use this value to fix the ratio of *N2* to *N1* while solving for *N1* and *N2*. Only sample size combinations with this ratio are considered.

*N2* is related to *N1* by the formula:

$$
N2 = [R \times NI],
$$

where the value *[Y]* is the next integer  $\geq$  *Y*.

For example, setting  $R = 2.0$  results in a Group 2 sample size that is double the sample size in Group 1 (e.g.,  $NI =$ 10 and  $N2 = 20$ , or  $NI = 50$  and  $N2 = 100$ ).

*R* must be greater than 0. If *R* < 1, then *N2* will be less than *N1*; if *R* > 1, then *N2* will be greater than *N1*. You can enter a single or a series of values.

#### **Percent in Group 1**

*This option is displayed only if Group Allocation = "Enter percentage in Group 1, solve for N1 and N2."*

Use this value to fix the percentage of the total sample size allocated to Group 1 while solving for *N1* and *N2*. Only sample size combinations with this Group 1 percentage are considered. Small variations from the specified percentage may occur due to the discrete nature of sample sizes.

The Percent in Group 1 must be greater than 0 and less than 100. You can enter a single or a series of values.

#### **Sample Size (When Not Solving for Sample Size)**

#### **Group Allocation**

Select the option that describes how individuals in the study will be allocated to Group 1 and to Group 2.

The options are

• **Equal (N1 = N2)**

This selection is used when you wish to have equal sample sizes in each group. A single per group sample size will be entered.

• **Enter N1 and N2 individually**

This choice permits you to enter different values for *N1* and *N2*.

**Enter N1 and R, where**  $N2 = R * N1$ 

Choose this option to specify a value (or values) for *N1*, and obtain *N2* as a ratio (multiple) of *N1*.

• **Enter total sample size and percentage in Group 1**

Choose this option to specify a value (or values) for the total sample size (*N*), obtain *N1* as a percentage of *N*, and then *N2* as *N - N1*.

#### **PASS Sample Size Software [NCSS.com](http://www.ncss.com/) Equivalence Tests for the Difference of Two Hazard Rates Assuming an Exponential Model**

#### **Sample Size Per Group**

*This option is displayed only if Group Allocation = "Equal (N1 = N2)."*

The Sample Size Per Group is the number of items or individuals sampled from each of the Group 1 and Group 2 populations. Since the sample sizes are the same in each group, this value is the value for *N1*, and also the value for *N2*.

The Sample Size Per Group must be  $\geq 2$ . You can enter a single value or a series of values.

#### **N1 (Sample Size, Group 1)**

*This option is displayed if Group Allocation = "Enter N1 and N2 individually" or "Enter N1 and R, where N2 = R \* N1."*

*N1* is the number of items or individuals sampled from the Group 1 population.

*N1* must be  $\geq$  2. You can enter a single value or a series of values.

#### **N2 (Sample Size, Group 2)**

*This option is displayed only if Group Allocation = "Enter N1 and N2 individually."*

*N2* is the number of items or individuals sampled from the Group 2 population.

*N2* must be  $\geq$  2. You can enter a single value or a series of values.

#### **R (Group Sample Size Ratio)**

*This option is displayed only if Group Allocation = "Enter N1 and R, where N2 = R \* N1."*

*R* is the ratio of *N2* to *N1*. That is,

$$
R = N2/NI
$$

Use this value to obtain *N2* as a multiple (or proportion) of *N1*.

*N2* is calculated from *N1* using the formula:

$$
N2 = [R x N1],
$$

where the value *[Y]* is the next integer  $\geq$  *Y*.

For example, setting  $R = 2.0$  results in a Group 2 sample size that is double the sample size in Group 1.

*R* must be greater than 0. If  $R < 1$ , then *N2* will be less than N1; if  $R > 1$ , then *N2* will be greater than *N1*. You can enter a single value or a series of values.

#### **Total Sample Size (N)**

*This option is displayed only if Group Allocation = "Enter total sample size and percentage in Group 1."*

This is the total sample size, or the sum of the two group sample sizes. This value, along with the percentage of the total sample size in Group 1, implicitly defines *N1* and *N2*.

The total sample size must be greater than one, but practically, must be greater than 3, since each group sample size needs to be at least 2.

You can enter a single value or a series of values.

#### **Percent in Group 1**

*This option is displayed only if Group Allocation = "Enter total sample size and percentage in Group 1."*

This value fixes the percentage of the total sample size allocated to Group 1. Small variations from the specified percentage may occur due to the discrete nature of sample sizes.

The Percent in Group 1 must be greater than 0 and less than 100. You can enter a single value or a series of values.

### **Sample Size – Loss Hazard Rates**

#### **ω1 (Loss Hazard Rate of Control Group)**

This is the lost to follow-up rates in group 1, the control group. This rate assumes that lost to follow-up follows an exponential distribution. This value is the reciprocal of the average number lost to follow-up per unit of time (months, years, etc.).

If all you have is the proportion lost to follow-up, use the Survival Parameter Conversion Tool to convert this proportion into a hazard rate.

Any non-negative value is valid. Zero is used to indicate no loss to follow-up.

#### **ω2 (Loss Hazard Rate of Treatment Group)**

This is the lost to follow-up rates in group 2, the treatment group. This rate assumes that lost to follow-up follows an exponential distribution. This value is the reciprocal of the average number lost to follow-up per unit of time (months, years, etc.).

If all you have is the proportion lost to follow-up, use the *Survival Parameter Conversion Tool* to convert this proportion into a hazard rate.

Any non-negative value is valid. Zero is used to indicate no loss to follow-up.

#### **Equal to ω1**

Enter  $\omega$ <sup>1</sup> if you want  $\omega$ <sup>2</sup> =  $\omega$ <sup>1</sup>.

#### **Sample Size – Duration**

#### **R (Accrual, or Recruitment, Time)**

The accrual (or recruitment) time is the length of time during which patients enter the study. It is the value of *R*.

#### **Percent of R Until 50% are Accrued**

This option controls the pattern of patient entry by specifying the percentage of the accrual time needed to enroll 50% of the patients. PASS assumes that patient entry times follow the truncated exponential distribution. This parameter controls the shape and scale of that distribution. The cumulative truncated exponential distribution is given by the equation:

$$
G(T/A)=A \exp(-AT)/[1-\exp(-AR)].
$$

When G(T|A) is 50% and R and T are known, this equation may be solved for A.

#### **Range**

Values between 1 and 97 may be entered.

#### **Recommended**

If you expect uniform patient entry, enter 50. Unless you know that patient enrollment will not be uniform during the accrual period, you should enter 50.

If you expect more patients to enter during the early part of the accrual period, enter an amount less than 50 such as 30. A 30 here means that 50% of the patients will have been enrolled when 30% of the accrual time has elapsed.

If you expect more patients to enter during the latter part of the accrual period, enter an amount greater than 50 such as 70. A 70 here means that 50% of the patients will have been enrolled when 70% of the accrual time has elapsed.

#### **Equivalence Tests for the Difference of Two Hazard Rates Assuming an Exponential Model**

#### **T-R (Follow-Up Time)**

The *follow-up time* is the length of time between the entry of the last individual into the study and the end of the study. Since *T* is the total length of the study and *R* is the accrual time, the follow-up time is *T-R*.

#### **Effect Size**

#### **Specify Hazard Parameters Using**

Specify which of the parameters below will be used to specify the treatment group hazard rate and the noninferiority margin by checking the appropriate button.

#### • **Differences**

Enter the values of D and Δ. The value of h2 is determined from D.

• **Rates**

Enter the values of h2 and  $\Delta$ .

#### **h1 (Hazard Rate of Control Group)**

Enter one or more hazard rates (instantaneous failure rates) for the control group. The exponential survival distribution used in this procedure assumes that the hazard rates are constant throughout the whole experiment and that this hazard rate is equal to one over the mean number of events per unit of time.

An estimate of the hazard rate may be obtained from the median survival time or from the proportion surviving past a certain time point by pressing the *Survival Parameter Conversion Tool* button.

#### **Range**

 $h1 > 0$ 

#### **Examples**

The following examples assume an exponential survival distribution.

Median Survival Time Hazard Rate 0.5 1.386

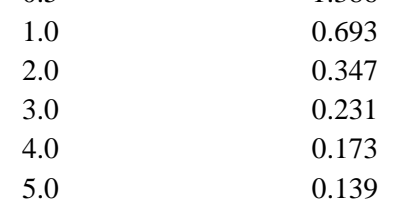

#### **h2 (Hazard Rate of Treatment Group)**

Enter the value(s) for h2, the hazard rate of the treatment group.

#### **Range**

h1 -  $\Delta$  < h2 < h1 +  $\Delta$ 

#### **h1**

Enter 'h1' when you want to automatically set  $h2 = h1$ .

#### **Equivalence Tests for the Difference of Two Hazard Rates Assuming an Exponential Model**

#### **D (Hazard Rate Difference = h2-h1)**

Specify one or more values of the difference in hazard rates, h2 – h1. This value is used with h1 to calculate the value of h2 using the formula  $h2 = h1 + D$ .

#### **Range**

 $0 \leq |D| \leq \Delta$ 

#### **Δ (Equivalence Margin)**

Enter one or more values of equivalence margin, Δ. This is the smallest margin above or below h1 that h2 can be that still results in the conclusion of equivalence. When the null hypothesis is rejected, the conclusion is h1 -  $\Delta$  <  $h2 < h1 + \Delta$ .

#### **Range**

 $\Delta > 0$ 

## **Example 1 – Finding the Sample Size**

Suppose the hazard rate when using the current treatment of a disease is 2. A company wants to show that the hazard rate of their new treatment is equivalent to the current treatment in that the hazard rate is within a small margin of that of the current treatment. They want to look at value of  $\delta$  between 0.2 and 0.6.

How large of a sample is needed if the recruitment period is two-years after which the study continues for an additional two-years? It is assumed that patients will enter the study uniformly over the recruitment period. The researcher estimates the loss-to-follow rate to be 0.165 in both the current and the treatment groups. The company would like to compare sample sizes when the power is 0.90, D is 0, and the significance level is 0.05.

## **Setup**

This section presents the values of each of the parameters needed to run this example. First, from the PASS Home window, load the **Equivalence Tests for the Difference of Two Hazard Rates Assuming an Exponential Model** procedure window by expanding **Survival**, then **Two Survival Curves**, then clicking **Equivalence**, and then clicking on **Equivalence Tests for the Difference of Two Hazard Rates Assuming an Exponential Model**. You may then make the appropriate entries as listed below, or open **Example 1** by going to the **File** menu and choosing **Open Example Template**.

#### **OptionValue**

#### **Design Tab**

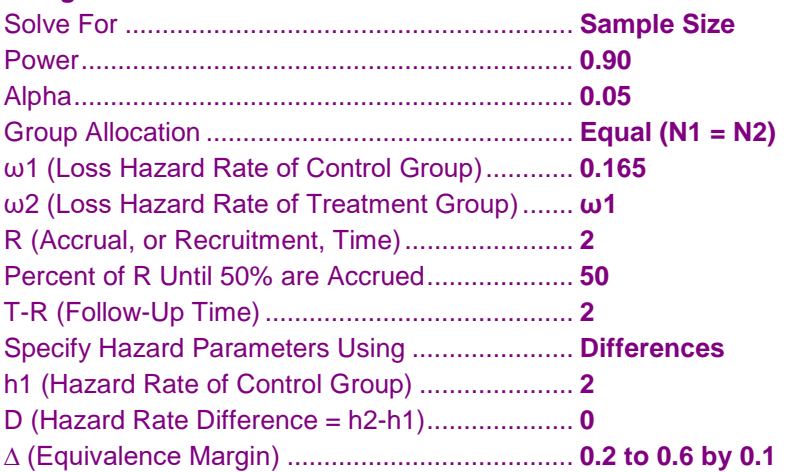

## **Annotated Output**

Click the Calculate button to perform the calculations and generate the following output.

**Numeric Results ────────────────────────────────────────────────────────────**

#### **Numeric Results**

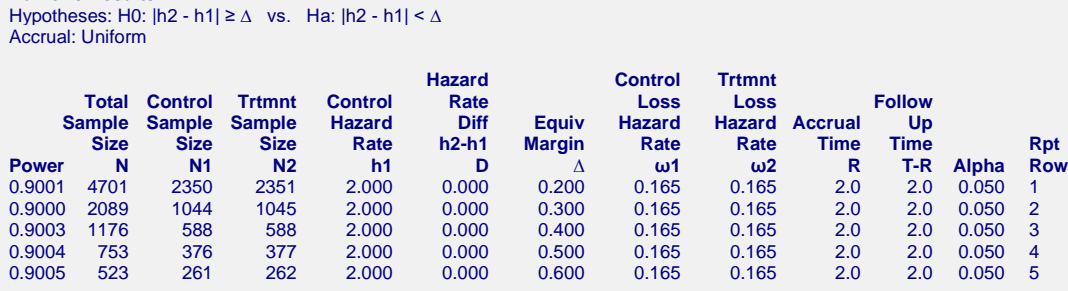

**Second Section of Numeric Report** 

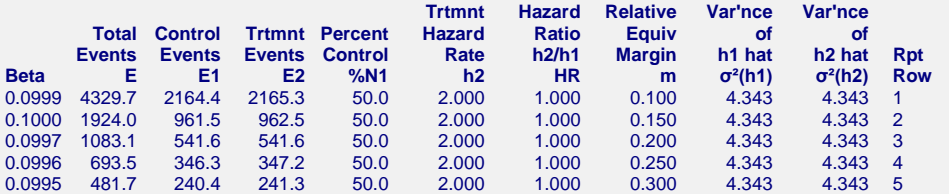

#### **References**

Chow, S.C., Shao, J., Wang, H. 2008. Sample Size Calculations in Clinical Research, 2nd Edition. Chapman & Hall/CRC.

Lachin, John M. and Foulkes, Mary A. 1986. 'Evaluation of Sample Size and L.Power for Analyses of Survival with Allowance for Nonuniform Patient Entry, Losses to Follow-up, Noncompliance, and Stratification', Biometrics, Volume 42, September, pages 507-516.

#### **Report Definitions**

Power is the probability of rejecting a false null hypothesis. Power should be close to one.

N is the total sample size.

N1 and N2 are the sample sizes of the control and treatment groups.

h1 and h2 are the hazard rates in the control and treatment groups.

D is the difference in hazard rates: h2-h1.

HR is the hazard ratio: h2/h1.

∆ is the equivalence margin.

m is the relative equivalence margin.

ω1 and ω2 are the rates at which subjects in groups 1 and 2 are lost to follow up. R is the accrual (recruitment) time.

T-R is the follow-up time. Hence, T is the total time of the study. Alpha is the probability of a type one error: rejecting a true null hypothesis.

Beta is the probability of a type two error: failing to reject a false null hypothesis.

E1 and E2 are the number of events required in the control and treatment groups.

%N1 is the percent of the total sample that is in group 1, the control group.

σ²(h1) and σ²(h2) are the variances of the estimates of h1 and h2.

Rpt Row is a line number assigned to allow corresponding report lines to be identified.

#### Summary Statements

An equivalence test of the difference between hazard rates with an overall sample size of 4701 subjects (of which 2350 are in the control group and 2351 are in the treatment group) achieves 90% power at a 0.050 significance level to detect equivalence when the actual difference in hazard rates is 0.000 (2.000 in the treatment group minus 2.000 in the control group). The equivalence margin is 0.200. Patients enter the study during an accrual period of 2.0 time periods. 50% of the enrollment is complete when 50.00% of the accrual time has past. A follow-up period of 2.0 time periods has a 0.165 loss to follow-up rate in the control group and a 0.165 loss to follow-up rate in the treatment group. These results assume that the data are approximately exponentially distributed.

These reports show the values of each of the parameters, one scenario per row. The second report presents information about the number of events that are necessary.

## **Plots Section**

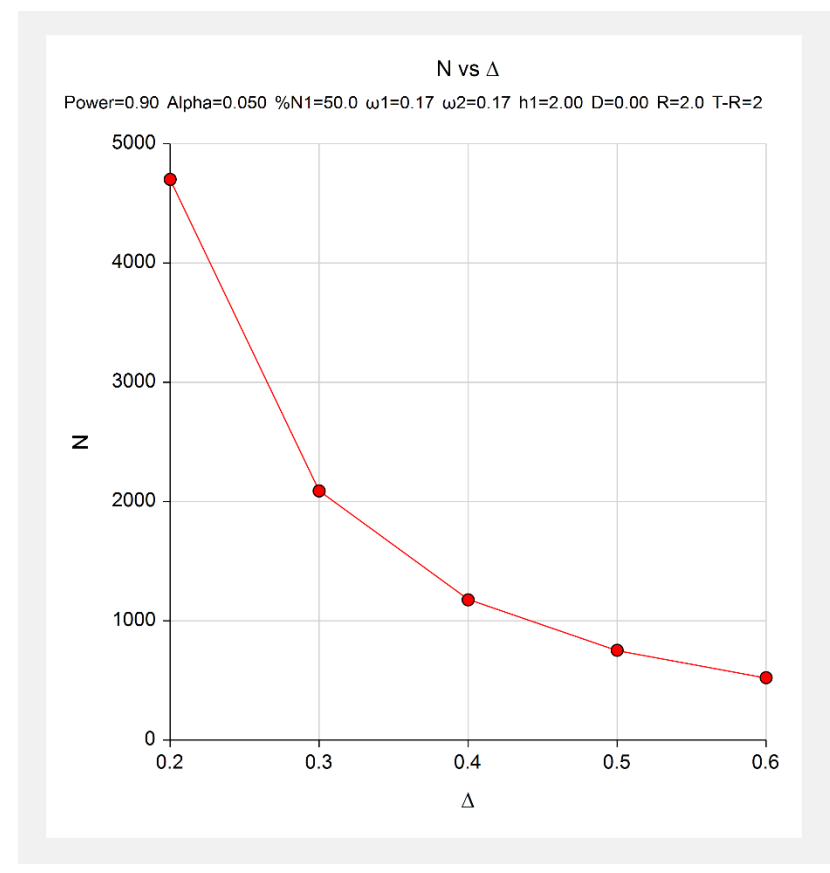

This plot shows the relationship between the equivalence margin and sample size.

## **Example 2 – Validation using Chow et al.**

Chow et al. (2008) page 173 present an example of a two-group, equal sample allocation equivalence design to compare the hazard rates of a new treatment with that of the current treatment. The sample size is to be large enough to detect equivalence when h1 = 1, h2 = 1, and  $\Delta$  = 0.5. A 3-year study is contemplated with a 1-year, uniform accrual. There is no loss-to-follow up. Alpha is set to 0.05 and power is 0.80. Chow et al. (2008) carried out their calculations to only two decimal places. Their results were

$$
N1 = \left(\frac{1.64 + 1.28}{0.5 - 0}\right)^2 (0.97 + 0.97)
$$
  
\approx 67

Note that the variance value should be 1.094, not 0.97. If this substitution is made, the per group sample size is approximately 75.

## **Setup**

This section presents the values of each of the parameters needed to run this example. First, from the PASS Home window, load the **Equivalence Tests for the Difference of Two Hazard Rates Assuming an Exponential Model** procedure window by expanding **Survival**, then **Two Survival Curves**, then clicking **Equivalence**, and then clicking on **Equivalence Tests for the Difference of Two Hazard Rates Assuming an Exponential Model**. You may then make the appropriate entries as listed below, or open **Example 2** by going to the **File** menu and choosing **Open Example Template**.

#### **Option Value**

## **Design Tab** Solve For ............................................................. **Sample Size** Power................................................................... **0.80** Alpha.................................................................... **0.05** Group Allocation .................................................. **Equal (N1 = N2)** ω1 (Loss Hazard Rate of Control Group)............ **0** ω2 (Loss Hazard Rate of Treatment Group)....... **ω1** R (Accrual, or Recruitment, Time)....................... **1** Percent of R Until 50% are Accrued.................... **50** T-R (Follow-Up Time).......................................... **2** Specify Hazard Parameters Using ...................... **Differences**

D (Hazard Rate Difference = h2-h1).................... **0** ∆ (Equivalence Margin) ....................................... **0.5**

h1 (Hazard Rate of Control Group) ..................... **1**

## **Output**

Click the Calculate button to perform the calculations and generate the following output.

## **Numeric Results**

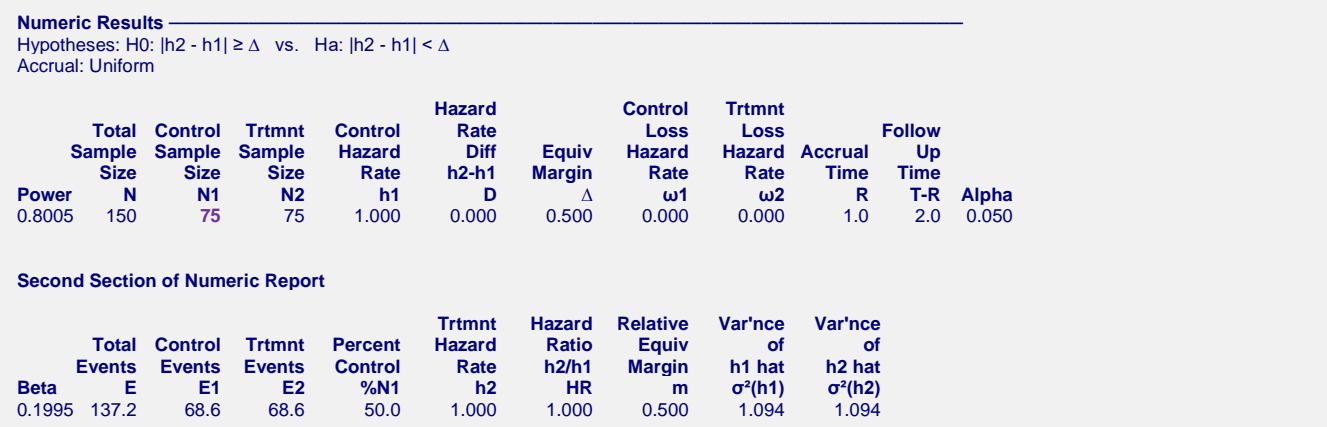

The value of  $N1 = 75$  is close to Chow's hand calculated 67 and exactly the same as that shown above when the correct variance of 1.094 is used.